## Multi-tasking in PHP

#### About Me

- Formerly CTO for Company52
- Currently work at Brandmovers on Northside Drive
- Self-taught
- Full-time geek since2007

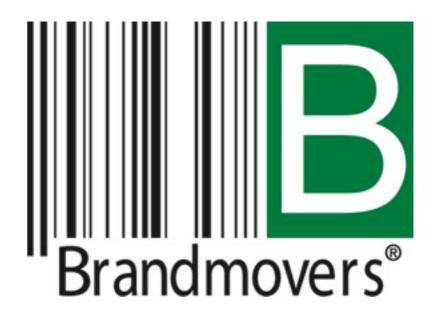

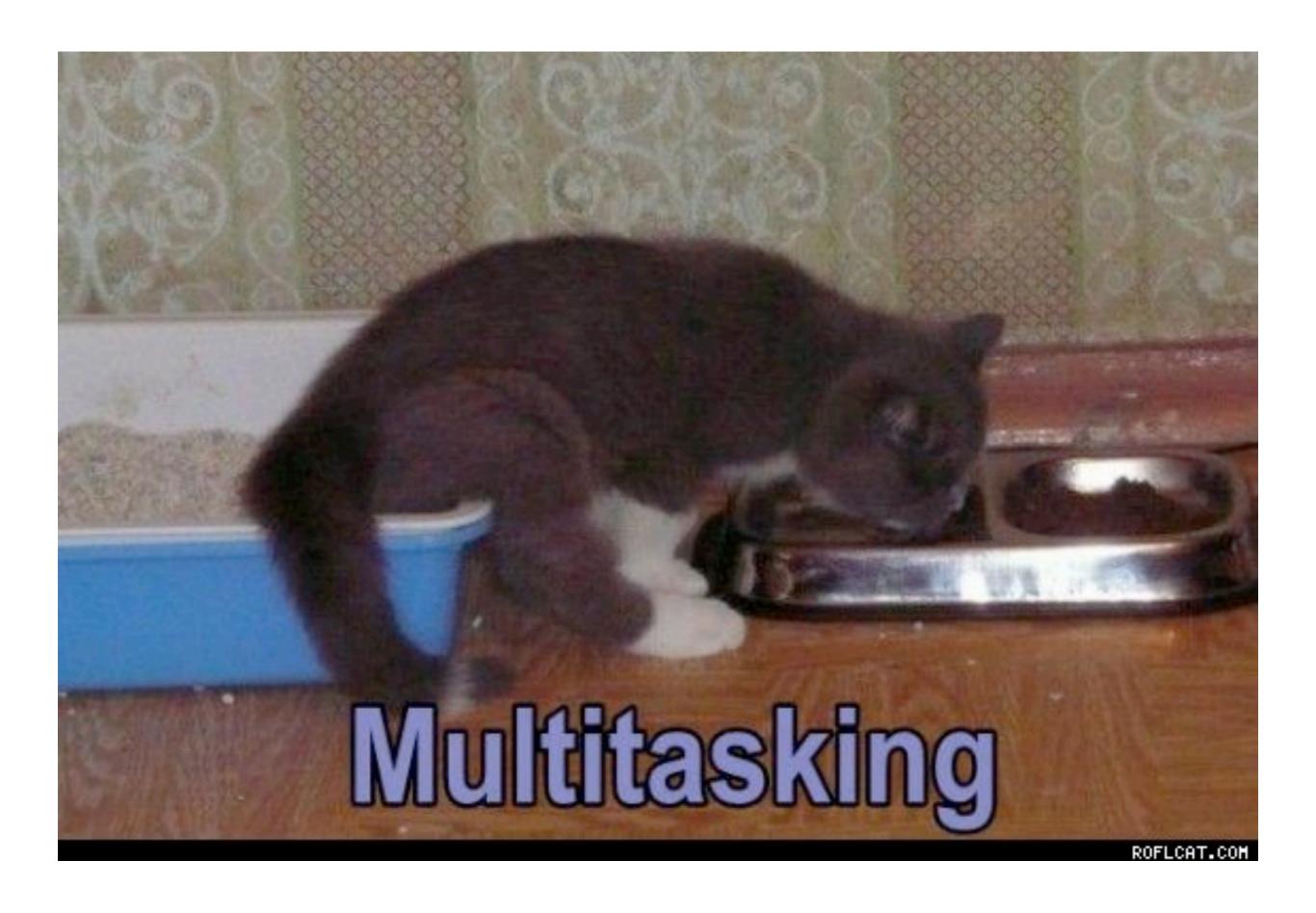

#### Use Cases

- System resources are not the bottleneck
- Batch processing involving an API:
  - E-Mail
  - Geocoding
  - Electronic billing
- Daemons

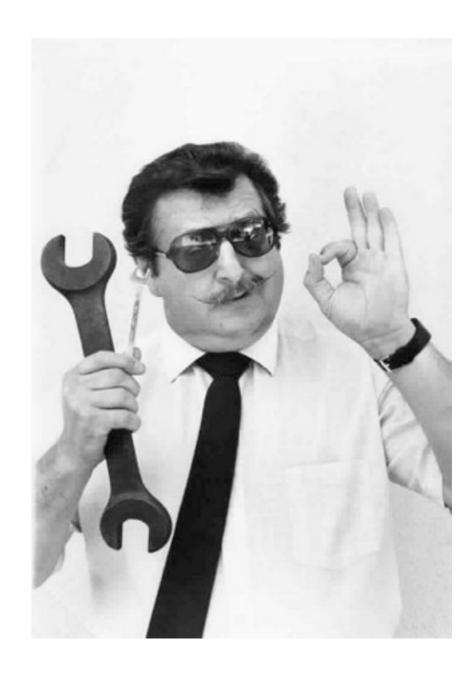

#### Alternatives

- Gearman
- curl\_multi\_\*
- Other scripting languages

## Theory

## Two ways to multi-task

| Multi-processing     | Multi-threading         |
|----------------------|-------------------------|
| Separate memory      | Shared memory           |
| Errors are isolated  | Errors are not isolated |
| Separate permissions | Same permissions        |
| Linux/UNIX           | Windows                 |

#### Multiprocessing Process 1 program virtual state: memory PC, stack processor Process 2 program virtual state: memory PC, stack processor Process n program virtual state: memory PC, stack processor

#### Multithreading

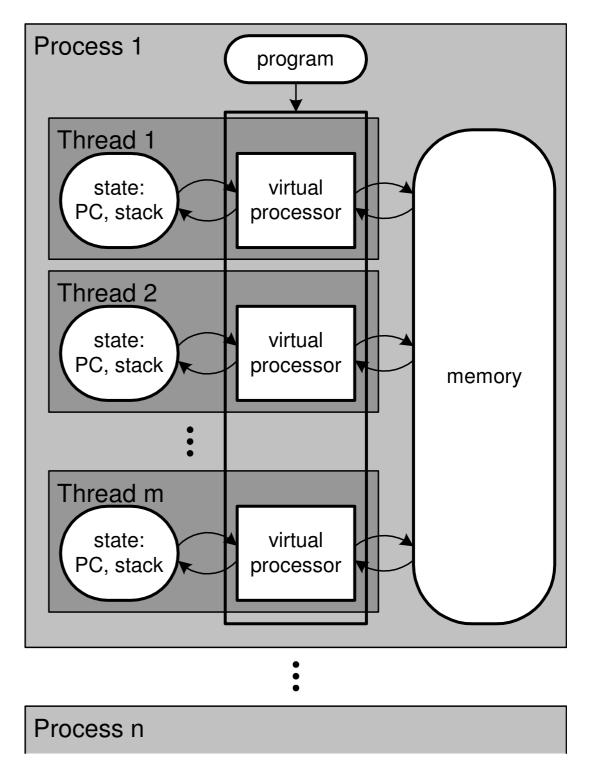

Courtesy www.fmc-modeling.org

## Multiprocessing

- "The simultaneous execution of two or more programs by separate CPUs under integrated control."
- Clones the entire process, except resources
- Copy-on-write memory

## Forking

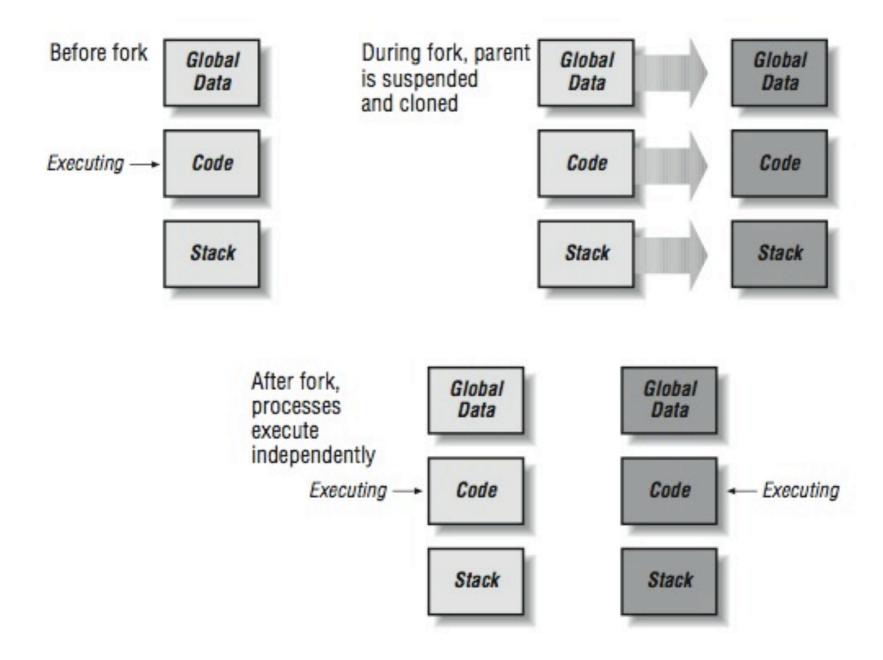

Diagram courtesy cnx.org

#### Child Process

- A cloned copy of a parent process
- Receives a new process ID and a parent process ID
- Does some work
- Dies

### ...sort of.

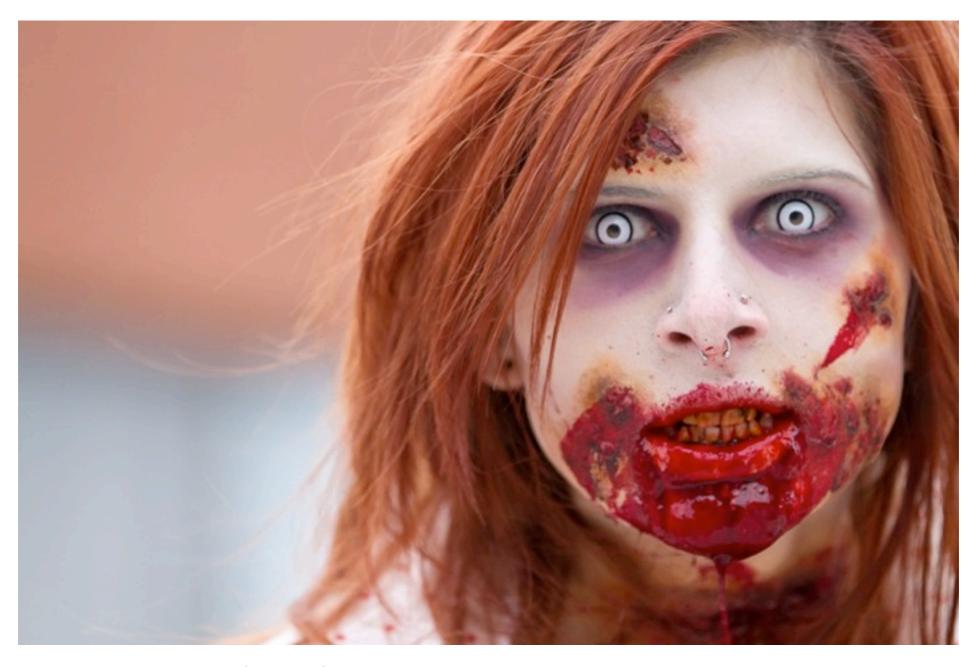

Photo Credit: Christopher Brian (2011 Toronto Zombie Walk)

## Parent Responsibilities

- Reproduction
- Monitors child process status
- "Reap" zombie processes

## Process Signals

| Signal  | Description        |
|---------|--------------------|
| SIGCHLD | Child process died |
| SIGINT  | User Interrupt     |
| SIGTERM | Terminate          |
| SIGKILL | Forcibly terminate |

## PHP Implementation

## Requirements

- Unix-like operating system
- PHP 4.1+
- PHP PCNTL extension (compile with --enable-pcntl)
- PHP Semaphore extension, optional (--enable-sysvsem, --enable-sysvshm, --enable-sysvmsg)
- Plenty of memory
- Multiple CPU cores

#### Overview

- I. Define signal handlers
- 2. Fetch a dataset
- 3. Fork off one child process for each item
- 4. Stop forking when a threshold is reached, and sleep
- 5. Reap a child process whenever SIGCHLD is received
- 6. If there's more work to do, fork more processes
- 7. When all child processes have been reaped, terminate

```
declare(ticks = I);

// Setup our signal handlers
pcntl_signal(SIGTERM, "signal_handler");
pcntl_signal(SIGINT, "signal_handler");
pcntl_signal(SIGCHLD, "signal_handler");
```

```
function signal_handler($signal)
   switch ($signal)
      case SIGINT:
      case SIGTERM:
         // kill all child processes
         exit(0);
      case SIGCHLD:
         // reap a child process
         reap_child();
      break;
```

```
$pid = pcntl fork();
switch($pid)
   case 0:
      // Child process
      call user func($callback, $data);
      posix_kill(posix_getppid(), SIGCHLD);
      exit;
   case -1:
      // Parent process, fork failed
      throw new Exception("Out of memory!");
   default:
      // Parent process, fork succeeded
      $processes[$pid] = TRUE;
```

# Repeat for each unit of work

```
function reap child()
   // Check if any child process has terminated,
   // and if so remove it from memory
   $pid = pcntl_wait($status, WNOHANG);
   if ($pid < 0)
      throw new Exception("Out of memory");
   elseif ($pid > 0)
      unset($processes[$pid]);
```

#### Demo Time!

http://gist.github.com/4212160

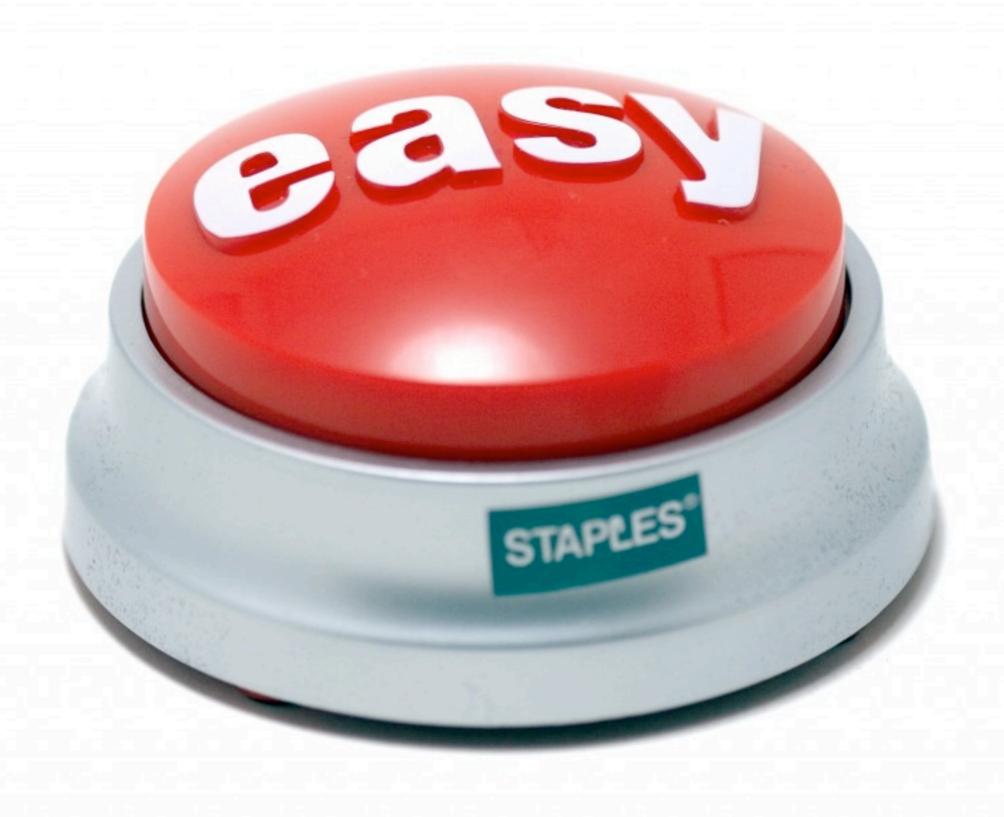

#### DON'T:

- DON'T fork a web process (CLI only!)
- DON'T overload your system
- DON'T open resources before forking
- DO respect common POSIX signals
- DO remove zombie processes
- DO force new database connections in children mysql\_reconnect(\$s, \$u, \$p, TRUE);

## Challenges

#### Race Conditions

- A logic bug where the result is affected by the sequence or timing of uncontrollable events
- Adding debug logic can change timing
- Dirty reads
- Lost data
- Unpredictable behavior
- Deadlocks, hanging, crashing

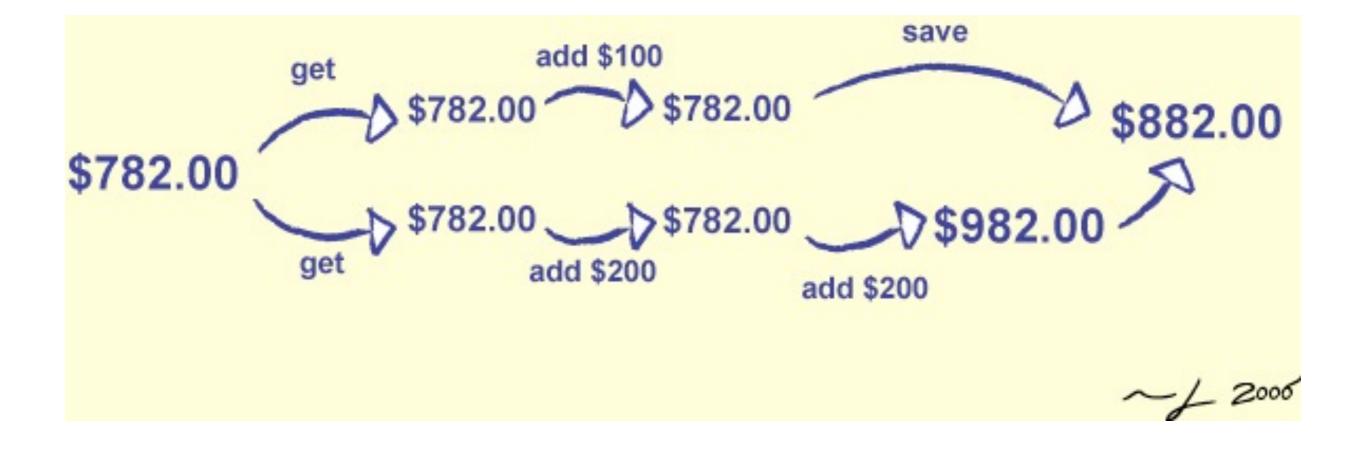

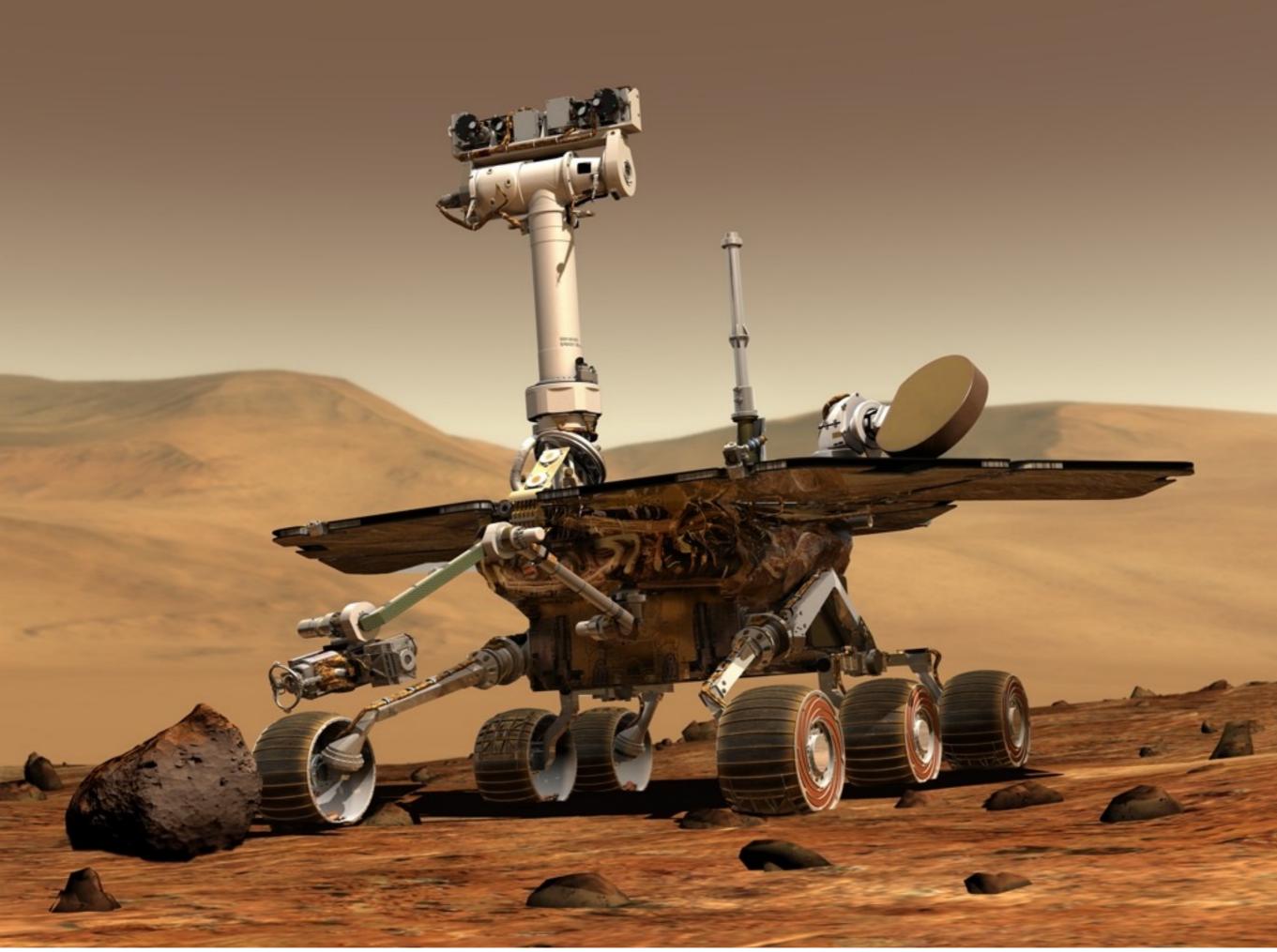

#### Solutions

- Handle I/O in the parent process exclusively
- Manage resources with semaphores and/or mutexes

## Semaphores

- Semaphore = atomically updated counter
- Mutex = binary semaphore with ownership
- PHP: sem\_get(), sem\_release()
- Transactional databases use semaphores

#### Deadlocks

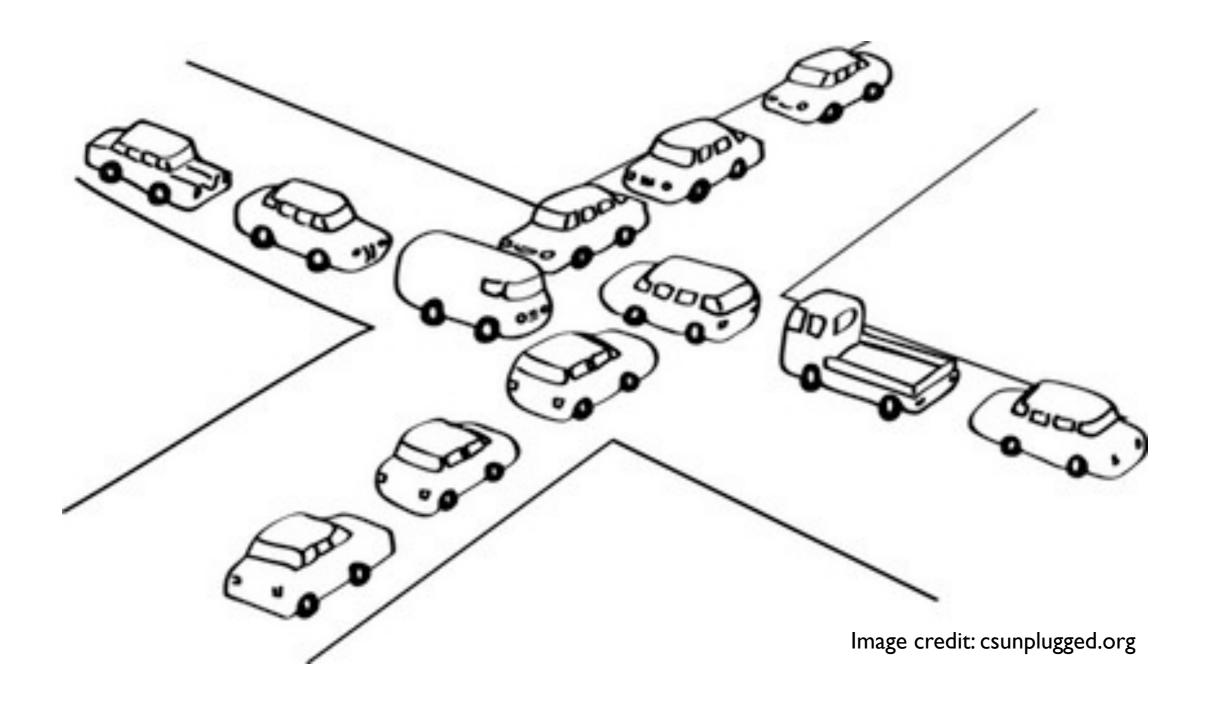

### Bonus Slides

## Shared Memory

- Advanced inter-process communication
- Pass data back to the parent process
- PHP Shared Memory extension (--enable-shmop)
- PHP System V Shared Memory extension (--enable-sysvshm)
  - More robust
  - Compatible with other languages

#### Daemonization

- Fork, kill parent
- Orphaned child process continues running
- Signal and error handling are critical
- Server daemons usually fork child processes to handle requests

Copyrighted Material

# The Book of Semaphores

**2nd Edition** 

The Ins and Outs of Concurrency Control and Common Mistakes

UNDERSTANDING SEMAPHORES AND LEARNING HOW TO APPLY THEM

Allen B. Downey

Copyrighted Material

#### Thank You!

@compwright
http://bit.ly/atlphpm